## **\*CONTACT\_AUTO\_MOVE**

Purpose: This feature allows for automatic move of a master surface in a contact definition to close an unspecified gap between a slave and the master surface. The gap may be caused as a result of an initial gravity loading on the slave part. The gap will be closed on a specified time to save CPU time. The master surface in metal forming application will typically be the upper cavity and the slave part will be the blank. This feature is applicable only in re-positioning of a tool in relationship to the blank after gravity loading in sheet metal forming application.

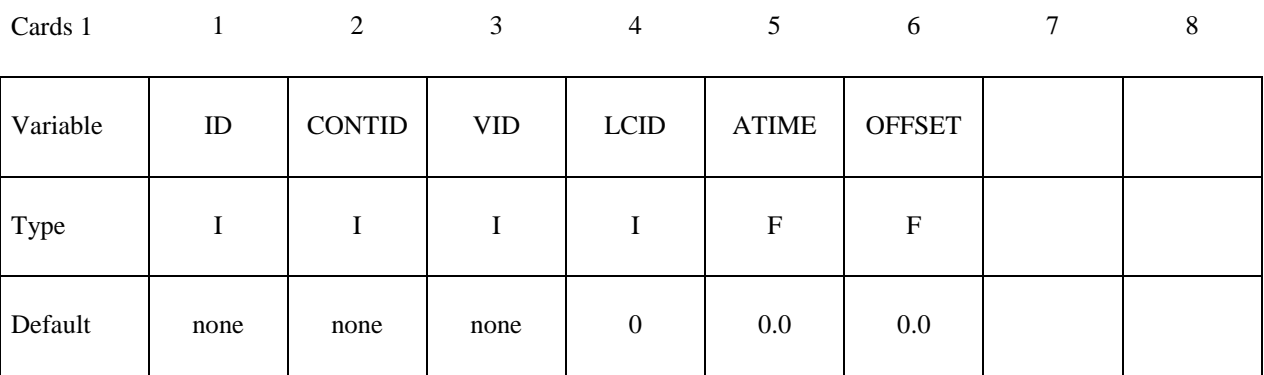

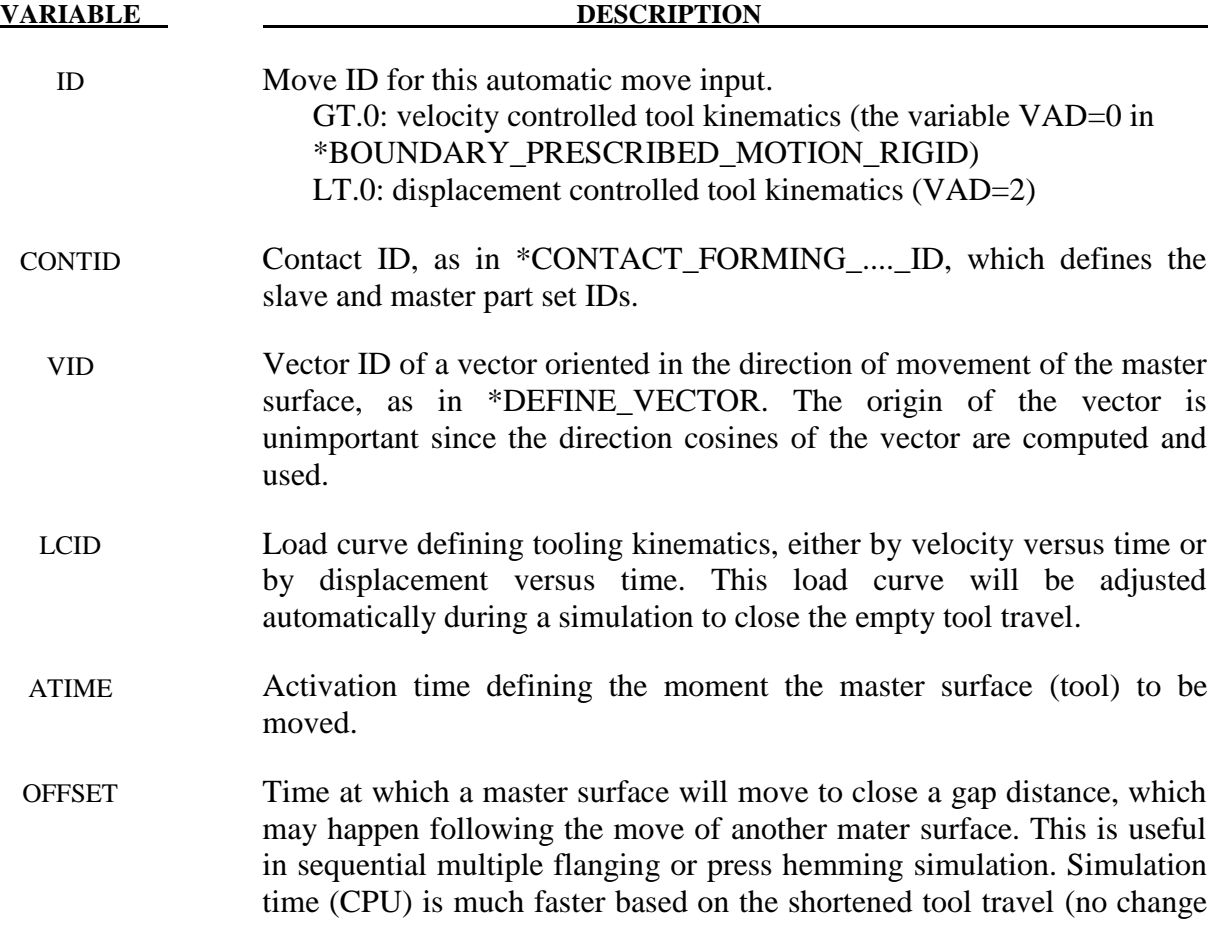

**VARIABLE DESCRIPTION**

to the termination time).

## **Remarks:**

1. In an example shown below, referring to the partial input deck and figures attached, a combined simulation of gravity loading and binder closing of a fender outer is demonstrated. The geometry of the fender was taken from NUMISHEET 2002 benchmark. In this multistep implicit static set up, the blank is allowed 0.3 "time" unit (3 implicit steps since DT0=0.1) to be loaded with gravity. At the end of gravity loading, a gap of 12mm was created between the upper die and the blank. The upper die is set to be moved at 0.3 "time" unit, closing the gap. It is noted that the upper die is controlled with displacement (VAD=2) in a shape of a right triangular in the displacement versus "time" space as defined by load curve #201, and the ID in \*CONTACT\_AUTO\_MOVE is set to "-1".

```
*PARAMETER
R qrvtime 0.3
R endtime 1.0
R diemv 145.45
*CONTROL_TERMINATION
&endtime
*CONTROL_IMPLICIT_FORMING
2,2,100
*CONTROL_IMPLICIT_GENERAL
$ IMFLAG DT0
       1 0.10 
*CONTROL_ACCURACY
        1 2
*CONTACT_FORMING_ONE_WAY_SURFACE_TO_SURFACE_ID
11
....
....
....
$---+----1----+----2----+----3----+----4----+----5----+----6----+----7----+----8
*BOUNDARY_PRESCRIBED_MOTION_RIGID
$# pid dof vad lcid sf vid death birth
       2 3 2 201 -1.000000 0 0.0 0.000
*CONTACT_AUTO_MOVE
$ ID ContID VID LCID ATIME<br>-1 11 89 201 & grytime
       -1 11 89 201 &grvtime
*DEFINE_VECTOR
89, 0.0, 0.0, 0.0, 0.0, 0.0, 0.0, -10.0*DEFINE_CURVE
201
0.0,0.0
&grvtime,0.0
1.0,&diemv
```
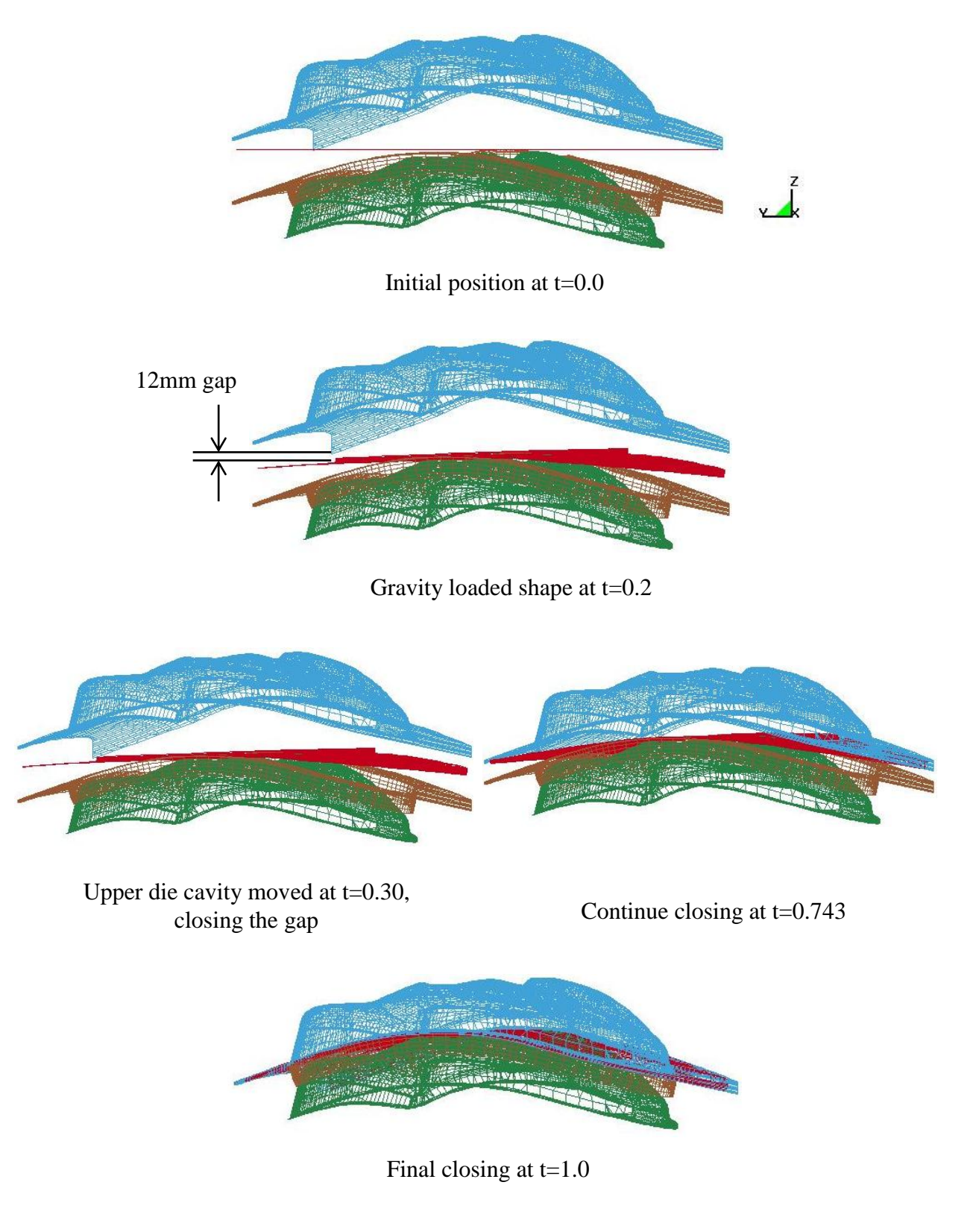

Automatic closure of gap in implicit static binder closing

2. Similarly, for "velocity" controlled tool kinematics, an example is attached below. In this example, the "velocity" profile is ramped up initially and then kept constant. It is noted that the variable VAD in \*BOUNDARY is "0", and ID in \*CONTACT\_AUTO\_MOVE is set to positive "1" indicating it is a velocity boundary condition.

```
*PARAMETER
R grvtime 0.3
R tramp 0.001
R diemv 145.45
R clsv 1000.0
*PARAMETER_EXPRESSION
R tramp1 tramp+gravtime
R endtime tramp1+(abs(diemv)-0.5*clsv*tramp)/clsv
*CONTACT_FORMING_ONE_WAY_SURFACE_TO_SURFACE_ID
11
....
....
$---+----1----+----2----+----3----+----4----+----5----+----6----+----7----+----8
*BOUNDARY_PRESCRIBED_MOTION_RIGID
\frac{1}{4} pid dof \frac{1}{4} vid death birth
       2 3 0 201 -1.000000 0 0.0 0.000
*CONTACT_AUTO_MOVE
$
TD
ContID
VID
LCID
ATIME<br>
1
11
89
201
agrvtime
       1 11 89 201 &grvtime
*DEFINE_VECTOR
89,0.0,0.0,0.0,0.0,0.0,-10.0
*DEFINE_CURVE
201
0.0,0.0
0.2,0.0
&tramp1,&clsv
&endtime,&clsv
```
3. The following example demonstrates the use of the variable OFFSET. As shown in the figure and refer to the partial input deck below, a total of 5 flange steels are being moved to complete a flanging process. Most parts of the input deck is from the 'flanging simulation' in eZ-Setup of LS-PrePost 4.0, with two additional keywords \*CONTACT\_AUTO\_MOVE and \*DEFINE\_VECTOR added. Flanging steel #5 is to move in a cam angle defined by vector #7 following the completion of the flanging (straight down) process of flanging steel #2. The variables ATIME and OFFSET in \*CONTACT\_AUTO\_MOVE are both defined as &endtime4, which is calculated based on the automatic positioning of tools/blank using \*CONTROL\_FORMING\_AUTOPOSITION. At defined time, flanging steel #5 'jumps' into position so it just comes into contact with the partially formed down-standing flange, saving some CPU times. Flanging steel #5 continues to move to its home position completing the simulation. The CPU time savings is 27% in this case.

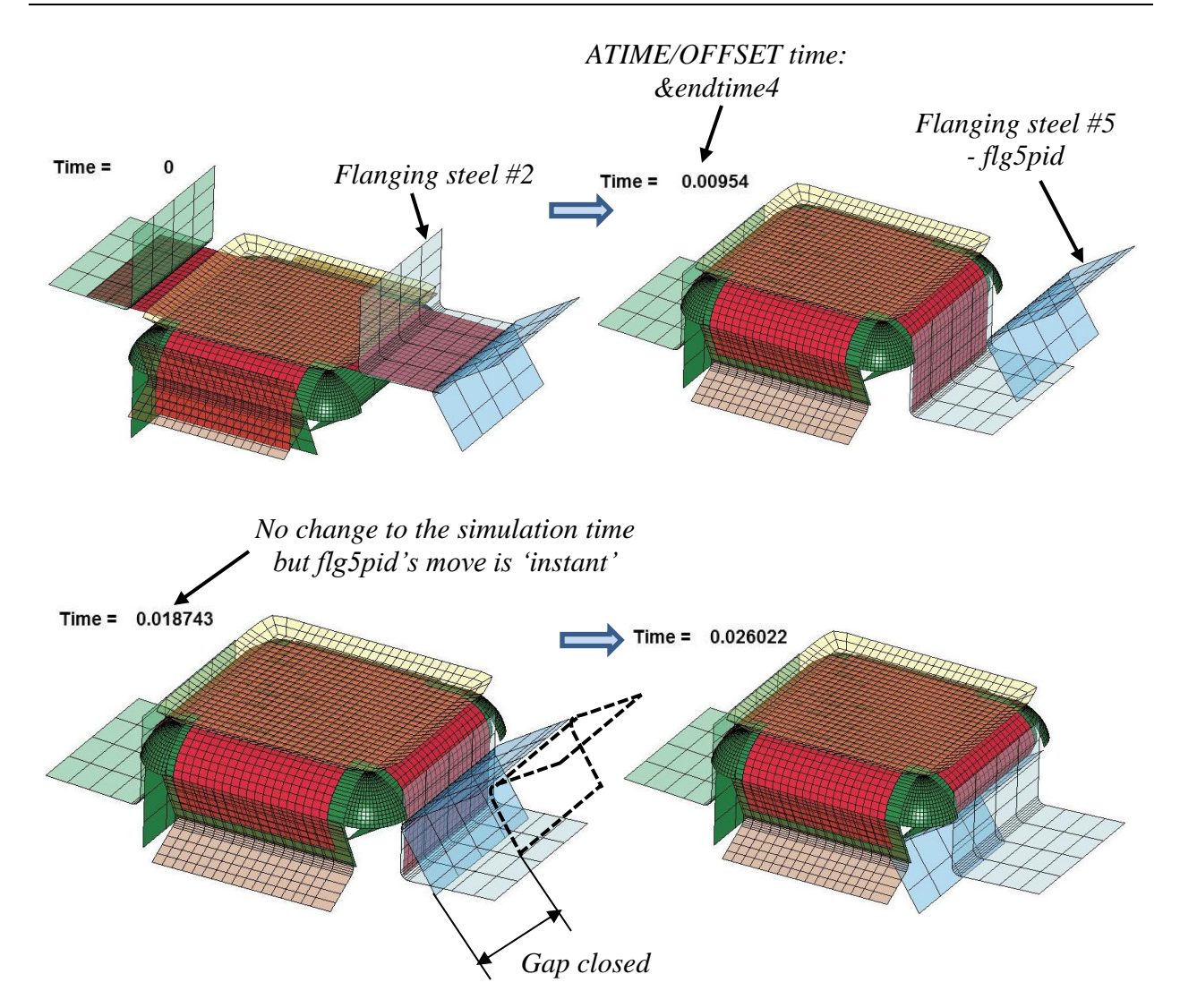

Closing a gap distance in a sequential flanging process

```
*KEYWORD 
*PARAMETER
...
*PART
  &flg5pid &flg5sec &flg5mid
...
$---+----1----+----2----+----3----+----4----+----5----+----6----+----7----+----8
$ Local coordinate system for flanging steel #5 move direction
*DEFINE_COORDINATE_SYSTEM
$# cid xo yo zo xl yl zl
 &flg5cid -5.09548 27.6584 -8.98238 -5.43587 26.8608 -9.48034
$# xp yp zp
 -5.82509 27.5484 -8.30742$---+----1----+----2----+----3----+----4----+----5----+----6----+----7----+----8
$ Auto positioning
*CONTROL_FORMING_AUTOPOSITION_PARAMETER_SET
$ SID CID DIR MPID POSITION PREMOVE THICK PARORDER
```
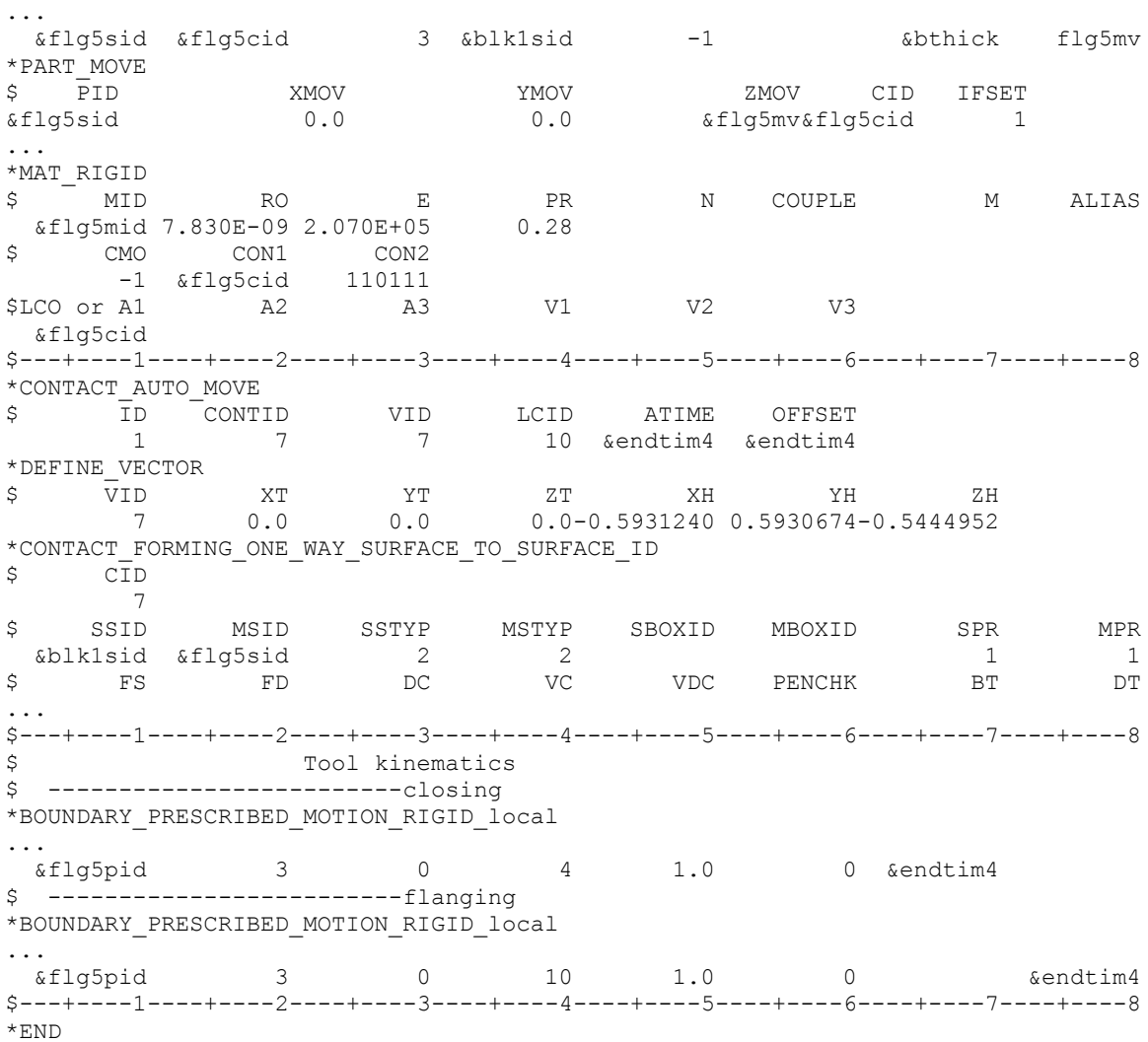

4. This feature is implemented in LS-DYNA R5 Revision 64066 and later releases. The variable OFFSET is in R7 Revision 77137 and later releases.